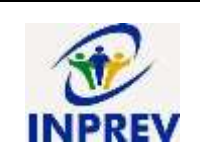

# **Manual do Processo de acesso ao sistema ProtectWEB**

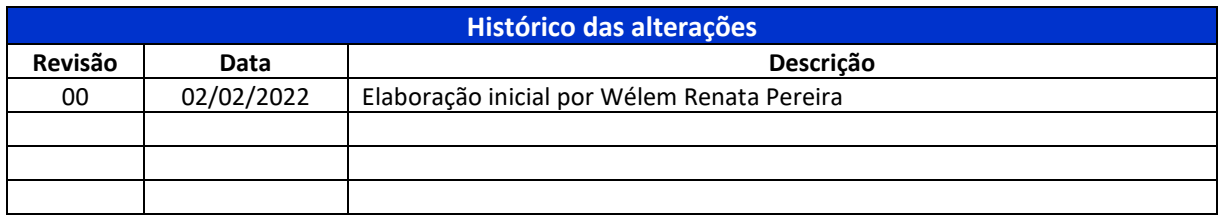

- **1 - Unidade Gestora:** Chefe do Serviço Administrativo.
- **2 - Regulamentação utilizada:** Não aplicável.
- **3 - Objetivo:** Este manual tem por objetivo determinar as responsabilidades dos envolvidos neste processo, bem como descrever as atividades necessárias para o processo de liberação de acesso ao sistema ProtectWEB, fornecido pela empresa Magma Assessoria.

# **4 - Definições:**

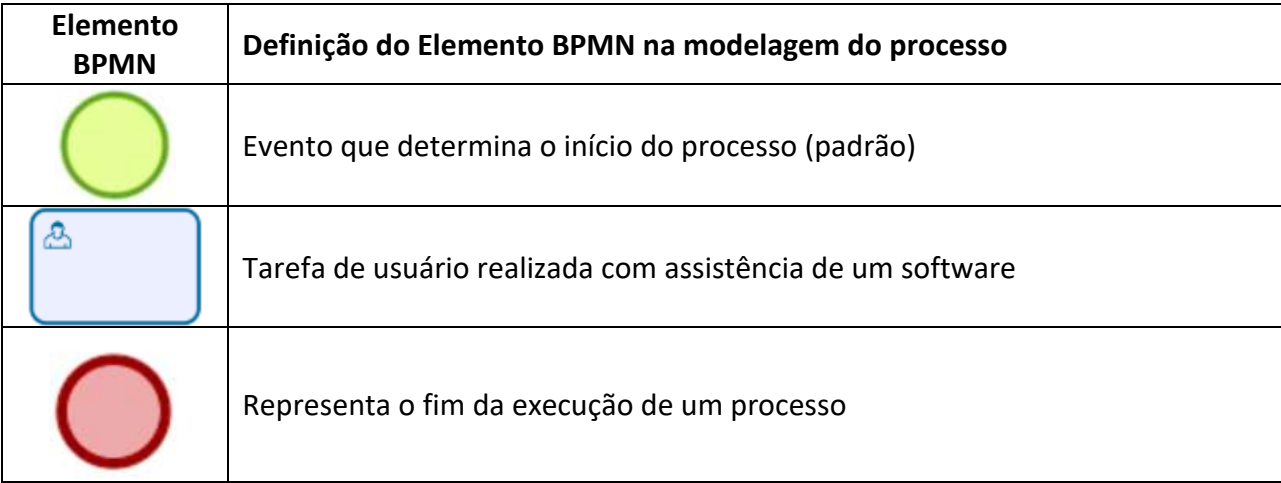

### **5 - Mapeamento do Processo:**

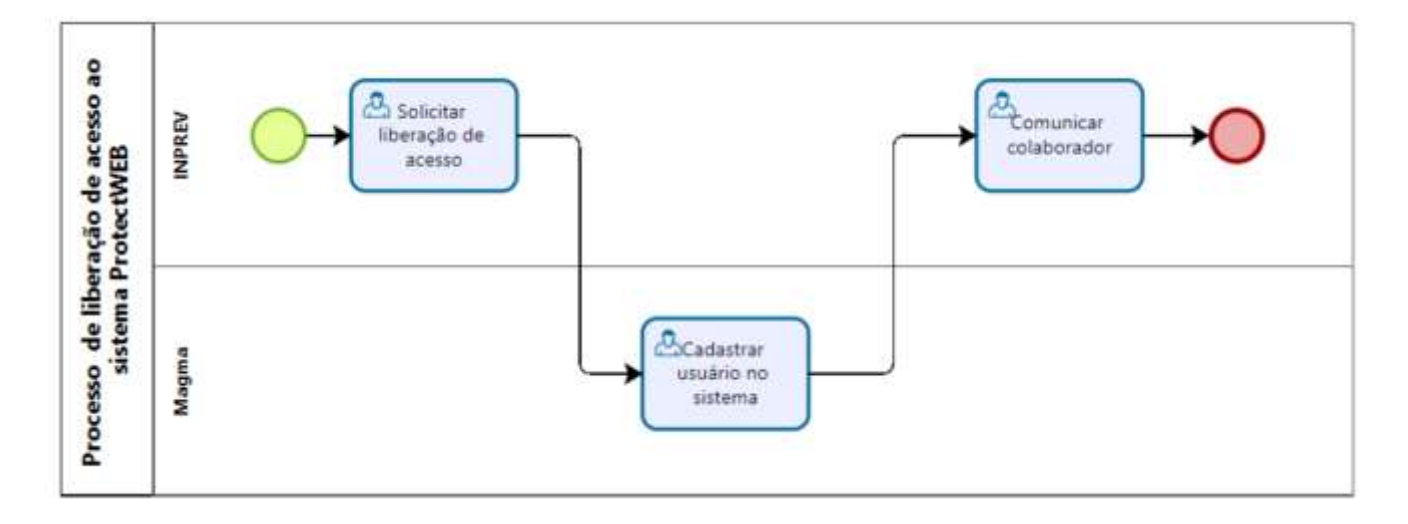

### **6 - Descrição das Atividades:**

### **Solicitar liberação de acesso:**

• A chefe do serviço administrativo solicita à empresa Magma, por e-mail, a liberação de acesso a um colaborador, indicando as atividades que ele poderá executar no sistema.

### **Atividade: Cadastrar usuário no sistema**

• A empresa Magma cria o usuário e responde a mensagem de e-mail do INPREV.

### **Atividade: Comunicar colaborador**

- A chefe do serviço administrativo comunica o colaborador quanto a suas credenciais de acesso ao sistema.
- **7 - Documentos vinculados a este manual:** não aplicável.